<span id="page-0-3"></span>

**estimates save —** Save and use estimation results

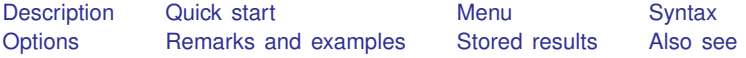

# <span id="page-0-0"></span>**Description**

estimates save *[filename](https://www.stata.com/manuals/u11.pdf#u11.6Filenamingconventions)* saves the current (active) estimation results in *filename*.

estimates use *filename* loads the results saved in *filename* into the current (active) estimation results.

In both cases, if *filename* is specified without an extension, .ster is assumed.

estimates esample: (note the colon) resets e(sample). After estimates use *filename*, e(sample) is set to contain 0, meaning that none of the observations currently in memory was used in obtaining the estimates.

<span id="page-0-1"></span>estimates esample (without a colon) displays how e(sample) is currently set.

## **Quick start**

Save current estimation results to mymodels.ster estimates save mymodels

Add current estimation results to existing file mymodels.ster estimates save mymodels, append

Make active third estimation results saved in mymodels.ster estimates use mymodels, number(3)

<span id="page-0-2"></span>Reset e(sample) to original estimation sample assuming command regress y x1 x2 estimates esample: y x1 x2

### **Menu**

Statistics > Postestimation

## <span id="page-1-0"></span>**Syntax**

```
\underline{\texttt{est}} imates save filename \begin{bmatrix} , & \texttt{append} \end{bmatrix}<u>est</u>imates use filename [, number(#)]
ine{\texttt{estimates}} <code>esample: varlistifweight} \rceil</code>
    -

, replace stringvars(varlist) zeroweight 
estimates esample
```
<span id="page-1-1"></span>collect is allowed with estimates esample (without a colon); see [U[\] 11.1.10 Prefix commands](https://www.stata.com/manuals/u11.pdf#u11.1.10Prefixcommands).

# **Options**

- append, used with estimates save, specifies that results be appended to an existing file. If the file does not already exist, a new file is created.
- replace, used with estimates save, specifies that *[filename](https://www.stata.com/manuals/u11.pdf#u11.6Filenamingconventions)* can be replaced if it already exists.
- number(*#*), used with estimates use, specifies that the *#*th set of estimation results from *[filename](https://www.stata.com/manuals/u11.pdf#u11.6Filenamingconventions)* be loaded. This assumes that multiple sets of estimation results have been saved in *filename* by estimates save, append. The default is number(1).
- replace, used with estimates esample:, specifies that e(sample) can be replaced even if it is already set.
- stringvars(*[varlist](https://www.stata.com/manuals/u11.pdf#u11.4varnameandvarlists)*), used with estimates esample:, specifies string variables. Observations containing variables that contain "" will be omitted from e(sample).
- <span id="page-1-2"></span>zeroweight, used with estimates esample:, specifies that observations with zero weights are to be included in e(sample).

## **Remarks and examples status and examples status and examples status and examples**

See [R] [estimates](https://www.stata.com/manuals/restimates.pdf#restimates) for an overview of the estimates commands.

For a description of estimates save and estimates use, see [Saving and using estimation](https://www.stata.com/manuals/restimates.pdf#restimatesRemarksandexamplesSavingandusingestimationresults) [results](https://www.stata.com/manuals/restimates.pdf#restimatesRemarksandexamplesSavingandusingestimationresults) in [R] [estimates](https://www.stata.com/manuals/restimates.pdf#restimates).

The rest of this entry concerns e(sample).

Remarks are presented under the following headings:

[Setting e\(sample\)](#page-2-0) [Resetting e\(sample\)](#page-3-2) [Determining who set e\(sample\)](#page-3-3)

### <span id="page-2-0"></span>**Setting e(sample)**

After estimates use *filename*, the situation is nearly identical to what it was immediately after you fit the model. The one difference is that e(sample) is set to 0.

e(sample) is Stata's function to mark which observations among those currently in memory were used in producing the estimates. For instance, you might type

```
. use https://www.stata-press.com/data/r18/auto
(1978 automobile data)
. regress mpg weight displ if foreign
(output omitted )
. summarize mpg if e(sample)
 (output omitted )
```
and summarize would report the summary statistics for the observations regress in fact used, which would exclude not only observations for which  $f$  or  $e$  ign = 0 but also any observations for which mpg, weight, or displ was missing.

If you saved the above estimation results and then reloaded them, however, summarize mpg if e(sample) would produce

. summarize mpg if e(sample) Variable Obs Mean Std. dev. Min Max  $mpg$  0

Stata thinks that none of these observations was used in producing the estimates currently loaded.

What else could Stata think? When you estimates use *filename*, you do not have to have the original data in memory. Even if you do have data in memory that look like the original data, they might not be. Setting  $e$ (sample) to 0 is the safe thing to do. There are some postestimation statistics, for instance, that are appropriate only when calculated on the estimation sample. Setting e(sample) to 0 ensures that if you ask for one of them, you will get back a null result.

We recommend that you leave e(sample) set to 0. But what if you really need to calculate that postestimation statistic? Well, you can get it, but you are going to be responsible for setting  $e$ (sample) correctly. Here we just happen to know that all the observations with foreign  $= 1$  were used, so we can type

. estimates esample: if foreign

If all the observations had been used, we could simply type

. estimates esample:

The safe thing to do, however, is to look at the estimation command—estimates describe will show it to you—and then type

. estimates esample: mpg weight displ if foreign

We include all observations with foreign  $= 1$ , excluding any with missing values in the mpg, weight, or displ variable, that are to be treated as the estimation sample.

### <span id="page-3-2"></span>**Resetting e(sample)**

estimates esample: will allow you to not only set but also reset e(sample). If e(sample) has already been set (say that you just fit the model) and you try to set it, you will see

```
. estimates esample: mpg weight displ if foreign
no; e(sample) already set
r(322);
```
Here you can specify the replace option:

. estimates esample: mpg weight displ if foreign, replace

We do not recommend resetting  $e$  (sample), but the situation can arise where you need to. Imagine that you estimates use *filename*, you set e(sample), and then you realize that you set it wrong. Here you would want to reset it.

### <span id="page-3-3"></span>**Determining who set e(sample)**

estimates esample without a colon will report whether and how e(sample) was set. You might see

```
. estimates esample
 e(sample) set by estimation command
```
or

```
. estimates esample
 e(sample) set by user
```
or

```
. estimates esample
 e(sample) not set (0 assumed)
```
## <span id="page-3-0"></span>**Stored results**

<span id="page-3-1"></span>estimates esample without the colon saves macro  $r($ who), which will contain cmd, user, or zero'd.

## **Also see**

[R] [estimates](https://www.stata.com/manuals/restimates.pdf#restimates) — Save and manipulate estimation results

Stata, Stata Press, and Mata are registered trademarks of StataCorp LLC. Stata and Stata Press are registered trademarks with the World Intellectual Property Organization of the United Nations. StataNow and NetCourseNow are trademarks of StataCorp LLC. Other brand and product names are registered trademarks or trademarks of their respective companies. Copyright (c) 1985–2023 StataCorp LLC, College Station, TX, USA. All rights reserved.

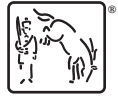

For suggested citations, see the FAQ on [citing Stata documentation](https://www.stata.com/support/faqs/resources/citing-software-documentation-faqs/).